## **US Wellness Scheduling Biometric Screening**

How to schedule an in person appointment

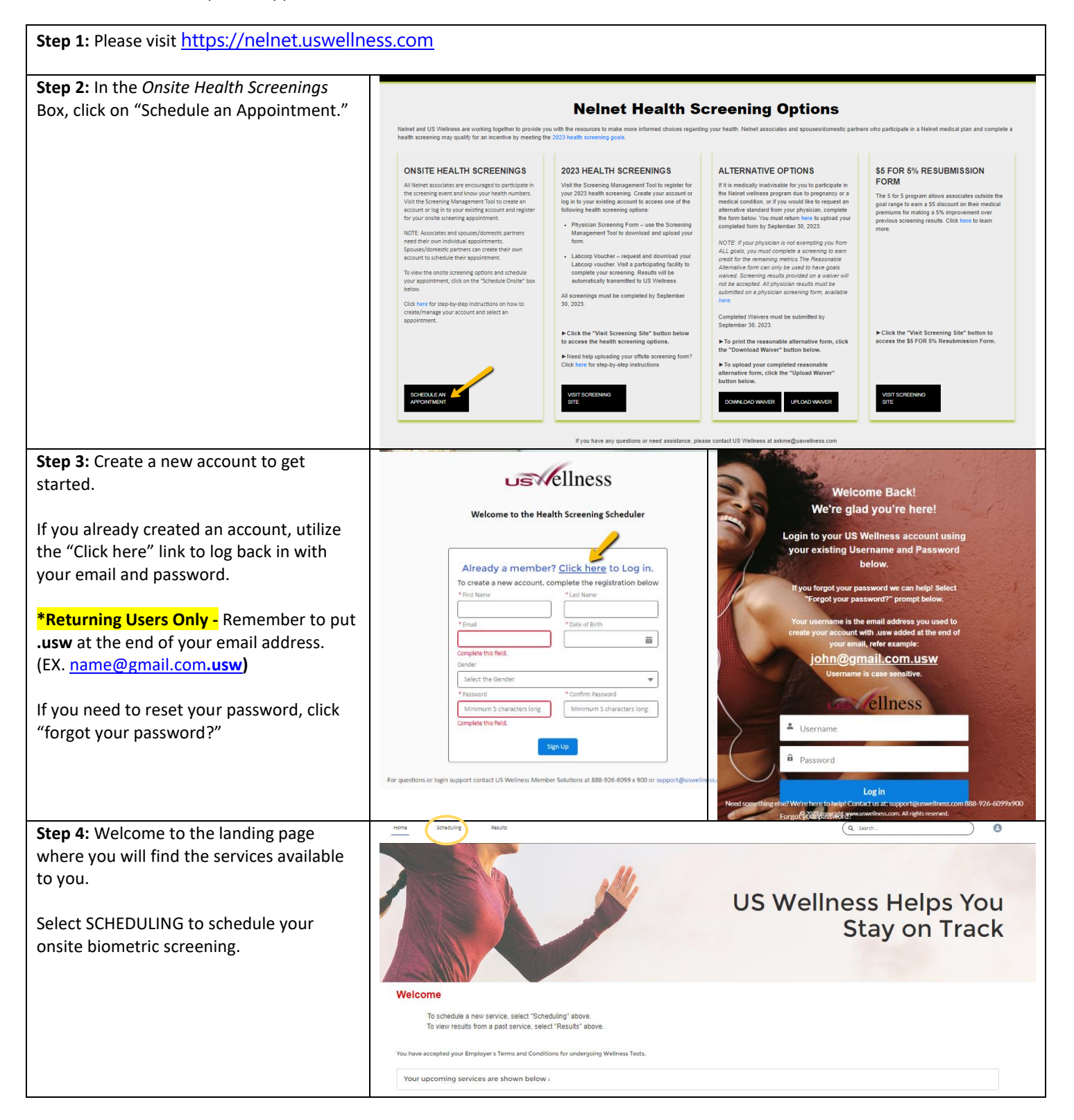

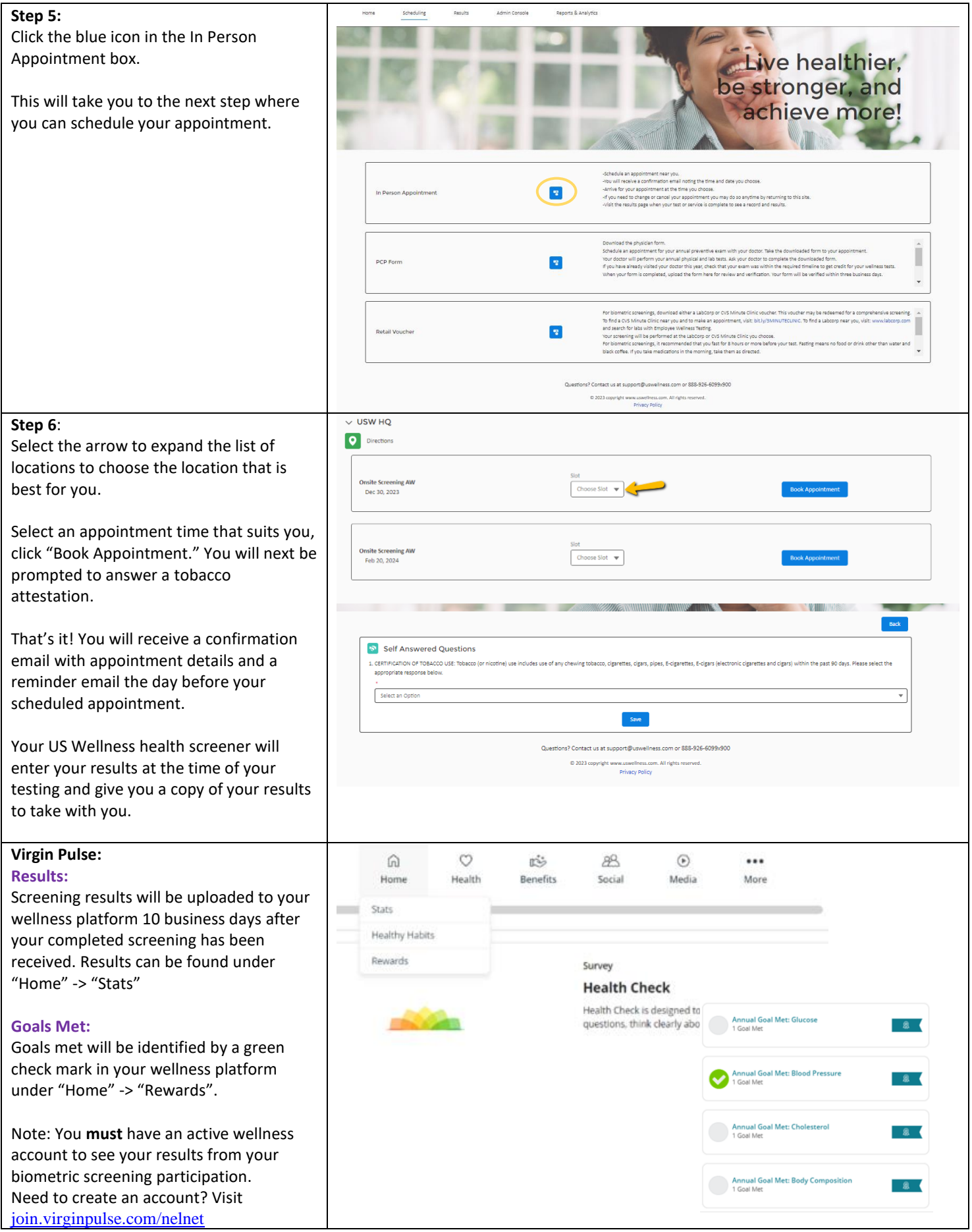